**INTRODUCCIÓN A LA TECNOLOGÍA VEX IQ**

# IQ NIVEL 1

0

1

0

2

0

3

0

4

0

5

# OBJETIVOS

Brindar a los estudiantes una aproximación básica y sólida sobre la naturaleza de los robots. Para lograrlo, sumergimos a los estudiantes en la experiencia de construcción con IQ, mientras exploran a fondo las funciones y características del robot VEX IQ.

**SENSORES**

**SENSOR TOUCH LED**

**ENGRANAJES Y POLEAS**

**JOYSTICK**

**SENSOR BUMPER**

## CONTENIDOS

- Sensor Touch Led
- Funcionamiento Led

Avances de sensores Procesador de información externa Entrada y salida de datos • Sensor Touch Led

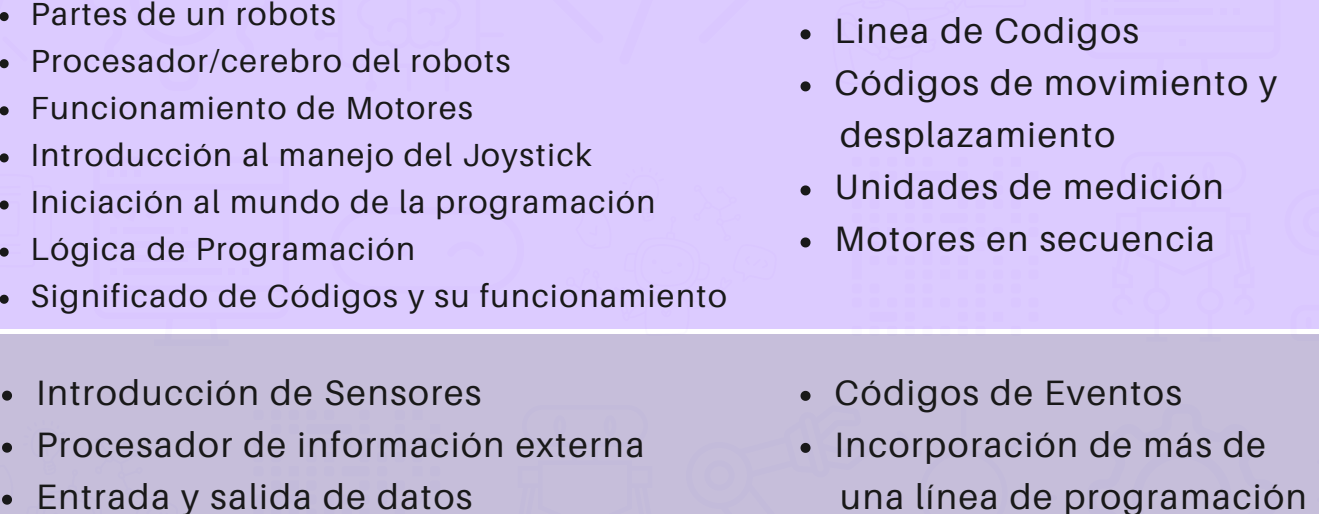

En este módulo, los alumnos participan en actividades prácticas y lúdicas que les ayudan a comprender y desarrollar el funcionamiento de los sensores. Incorporaremos el sensor touch Led que nos permite recibir y enviar información de un agente externo.

- una línea de programación
- Unidad de medida: Grados

Módulo de velocidad y torque Módulo de Polea Definición de Fuerza Comandos de Espera Motores en separado

Programación de Joystick Comandos de Control Comandos de evento Bucle de programación

En este eje se trabajan engranajes para comprender el módulo de velocidad y torque con su respectiva relación entre ambos. Además el funcionamiento de un mecanismo como Poleas y levas

Este módulo introduce a los alumnos en los conceptos fundamentales de programación y control de manera lúdica mediante el joystick. A través de la interacción táctil con los botones, los alumnos programaran el funcionamiento y los movimiento que nuestro robot realiza con dicho componente.

En esta unidad incorporaremos un nuevo sensor llamado bumper que nos permite recibir información proveniente del exterior. Los alumnos programaran diferentes acciones a partir del intercambio de información recibida con el bumper.

- Códigos de Eventos
- Función presionado y liberado

### **ACTIVIDADES COMPLEMENTARIAS**

Códigos de movimiento Comandos de Eventos Comandos de Control • Sensor Touch Led • Sensor Bumper

En esta unidad los alumnos harán un cierre y pondrán en práctica todos los conocimientos aprendidos a lo largo del curso en actividades complementarias. Trabajaremos con varios sensores al mismo tiempo para complejizar la programación y desafiarlos a seguir creciendo

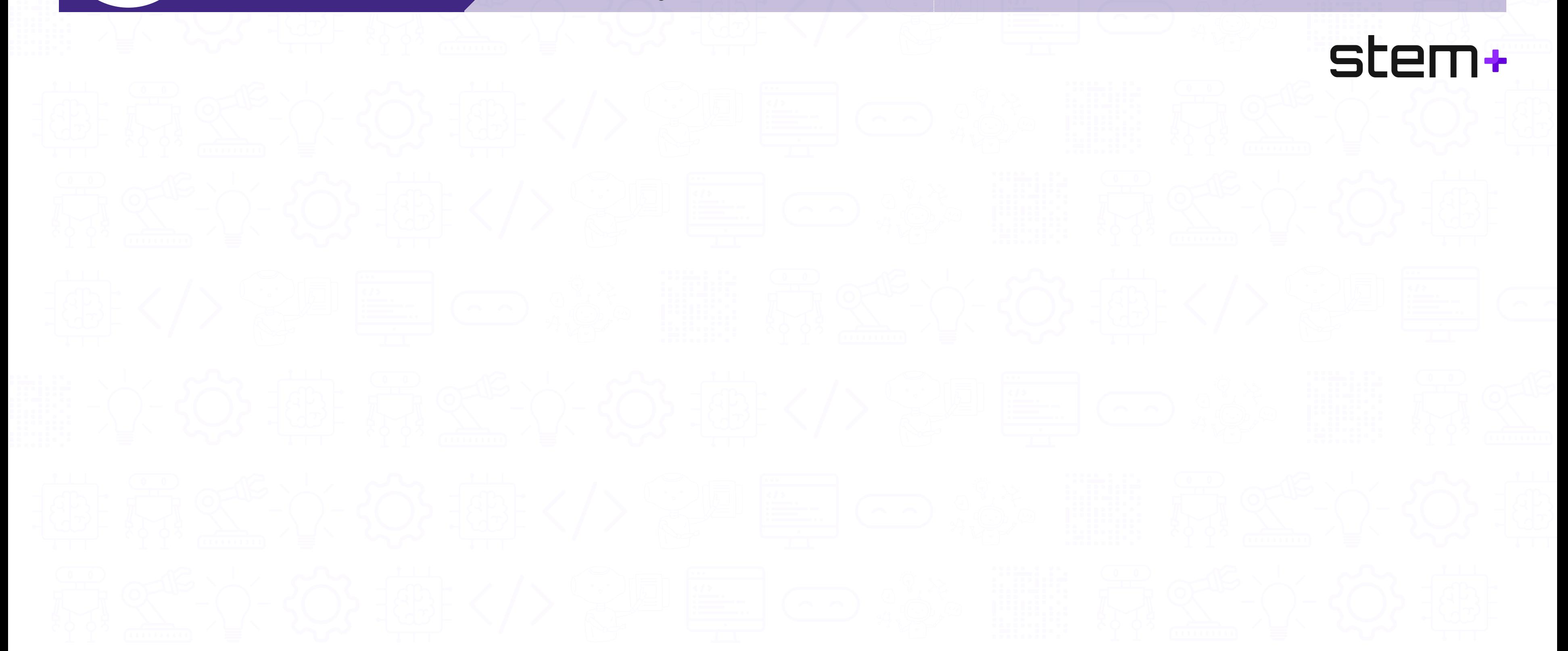

# OBJETIVOS CONTENIDOS

0

6

**REPASO NIVEL 1 MOTORES SENSOR TOUCH LED SENSOR BUMPER**

# IQ NIVEL 2

0

1

0

2

0

3

0

4

0

5

# OBJETIVOS

El objetivo de este módulo es poder transitar un repaso general de lo que trabajamos en el Nivel 1, comenzaremos con los componentes más básicos con sus respectivas programación y a lo largo del eje avanzaremos sobre los sensores.

**SENSOR LUZ Y COLOR**

**SENSOR DISTANCIA**

**SENSOR GIROSCÓPICO**

**VARIABLES**

En este módulo, los alumnos participan en

actividades prácticas y lúdicas que les ayudan a

comprender y desarrollar el funcionamiento de los sensores enfocándonos en la lectura de los colores

y su intensidad

- Logica de Programacion Linea de Codigos Códigos de movimiento y desplazamiento Posición definidas de los motores Procesador de información externa Entrada y salida de datos • Sensor Touch Led • Sensor Bumper Sensor de Luz y Color Entrada de datos Lectura de información a través de Brain Comandos mirar Definición de columna/fila Escala de colores • Operadores Comparadores lógicos mayor y menor Comandos de condición • Bifurcación Sensor de distancia Entrada de datos Lectura de información a través de Brain Unidades de medida distancia Contenido: Ondas ultrasónicas Operadores Comparadores lógicos mayor y menor Comandos de condición Bucle en una programación • Bifurcación
- Sensor de Giro
- Salida de datos
- Rotación del robots
- Unidad de medida. Grados
- Comandos de acercamiento
- Creación de Variable Almacenamiento de datos Comparación de datos

• Operadores

En este módulo se incorpora un nuevo componente llamado "Sensor de Distancia" que nos permite medir la distancia de nuestro robot con los objetos en el exterior.

Este módulo seguiremos sumando un componente nuevo, en este caso un sensor que nos brinda información precisa en grados de la ubicación del robot. Esto nos permite hacer desplazamientos y rotaciones precisas.

En esta unidad se aprenderá a crear variables para incorporar en nuestros hilos de código, las cuales nos permiten interactuar con esa base de datos mientras avanza la programación.

# CONTENIDOS

### **ACTIVIDADES COMPLEMENTARIAS**

En esta unidad se irá haciendo un cierre y se pondrá en práctica todos los conocimientos aprendidos a lo largo del curso en actividades complementarias. Trabajaremos con varios sensores incorporando las variables como unidad transversal para manipular datos en la programación.

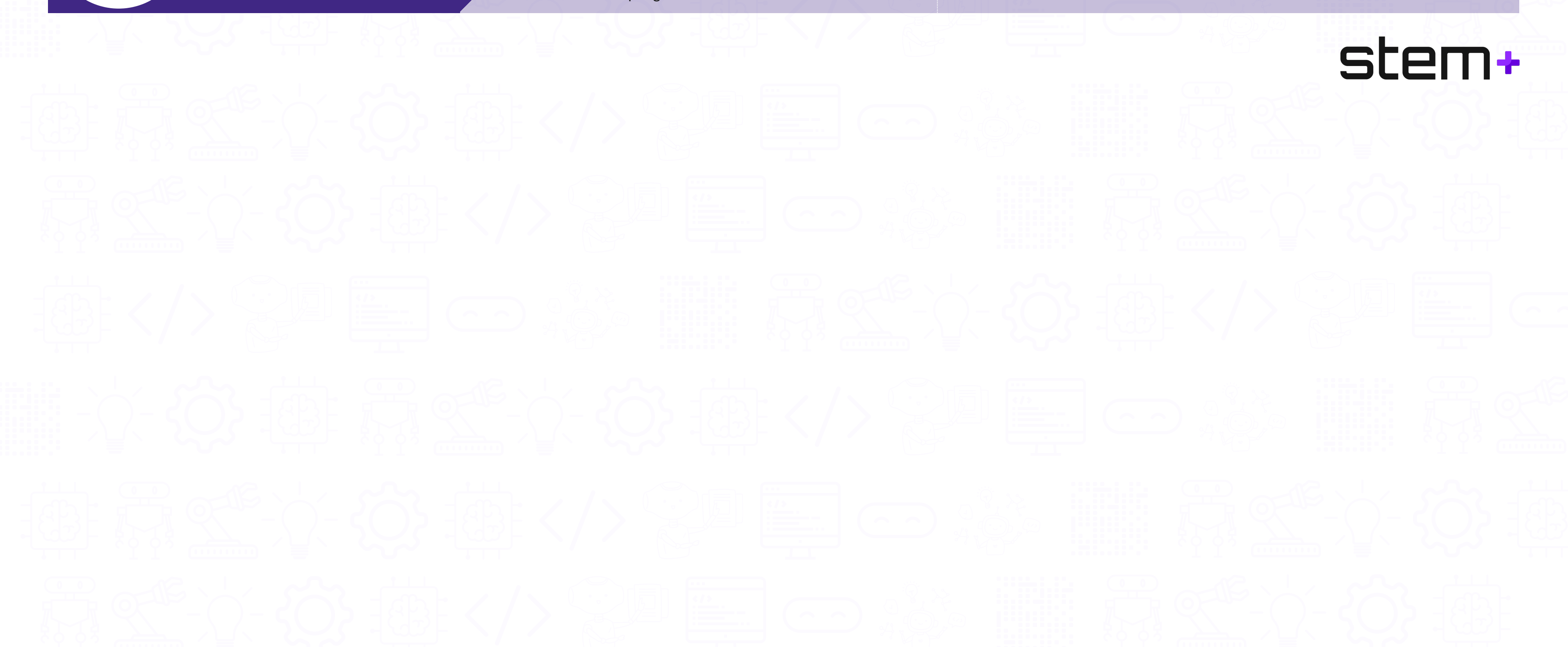

# OBJETIVOS CONTENIDOS

#### Variables

- Almacenamiento de datos
- Sensor de Luz y Color
- Sensor de distancia
- Sensor de Giro

0

6

**INTRODUCTORIA**

# IQ NIVEL 3

0

1

0

2

0

3

0

4

0

5

# OBJETIVOS

El objetivo de este módulo es poder transitar un repaso general de los conocimientos aprendidos en el Nivel 2, comenzaremos con un repaso general de cada sensor que nos brinda el Kit y luego profundizaremos en la programación con códigos.

### **VARIABLES**

**VINCULACIÓN DE HILOS DE PROGRAMACIÓN**

**SITUACIONES PROBLEMÁTICOS DE CONSTRUCCIÓN**

**SITUACIONES PROBLEMÁTICOS DE PROGRAMACIÓN**

## CONTENIDOS

Sensor Touch Led • Sensor Bumper Sensor de Luz y Color Sensor de Distancia Variable

- Almacenamiento de Datos
- Entrada y salida de Datos
- Operadores

En este módulo continuaremos avanzando con "variables" , después de haber tenido un primer acercamiento en el Nivel 2. Recordamos que esta función nos permitirá almacenar y procesar información en nuestro cerebro del robots.

Entrada de Datos Comandos de comparación Comando "si, si no" Procesador de Datos

Bifurcación Comandos de condición Comparadores lógicos mayor y menor Operadores

Estructura y mecánica Creatividad y diseño Física e ingeniería

Descomposición de un problema Lógica Análisis de línea de código

En este apartado los alumnos aprenderán a conectar dos o más hilos de programación utilizando la función "Enviar mensaje". De esta forma analizarán como nuestra programación "espera hasta" recibir una señal de un agente externo.

Este eje pone a los alumnos en distintas situaciones problemáticas de construcción donde pondrán en práctica todos los contenidos aprendidos anteriormente. Lo que se busca con esta modalidad es apelar a la libertad y la creatividad de cada estudiante.

Partiendo de la experiencia del módulo anterior, en este caso los alumnos se enfrentan a problemas cotidianos que deben ser solucionados con construcciones programadas para conseguir dichos objetivos. Similar al módulo anterior buscamos la creatividad de los alumnos en dichos proyectos.

## OBJETIVOS

### **DESAFÍOS**  $COOPERATIVOS$

Como último módulo de este trayecto a la robótica con tecnología IQ, los alumnos tendrán la oportunidad de competir como escuela contra el resto de la comunidad Stem+. Cada desafío pondrá en juego todo lo aprendido en estos años de cursado antes de avanzar con el trayecto de programación con un software diferent $\epsilon$ e. <sup>T</sup>

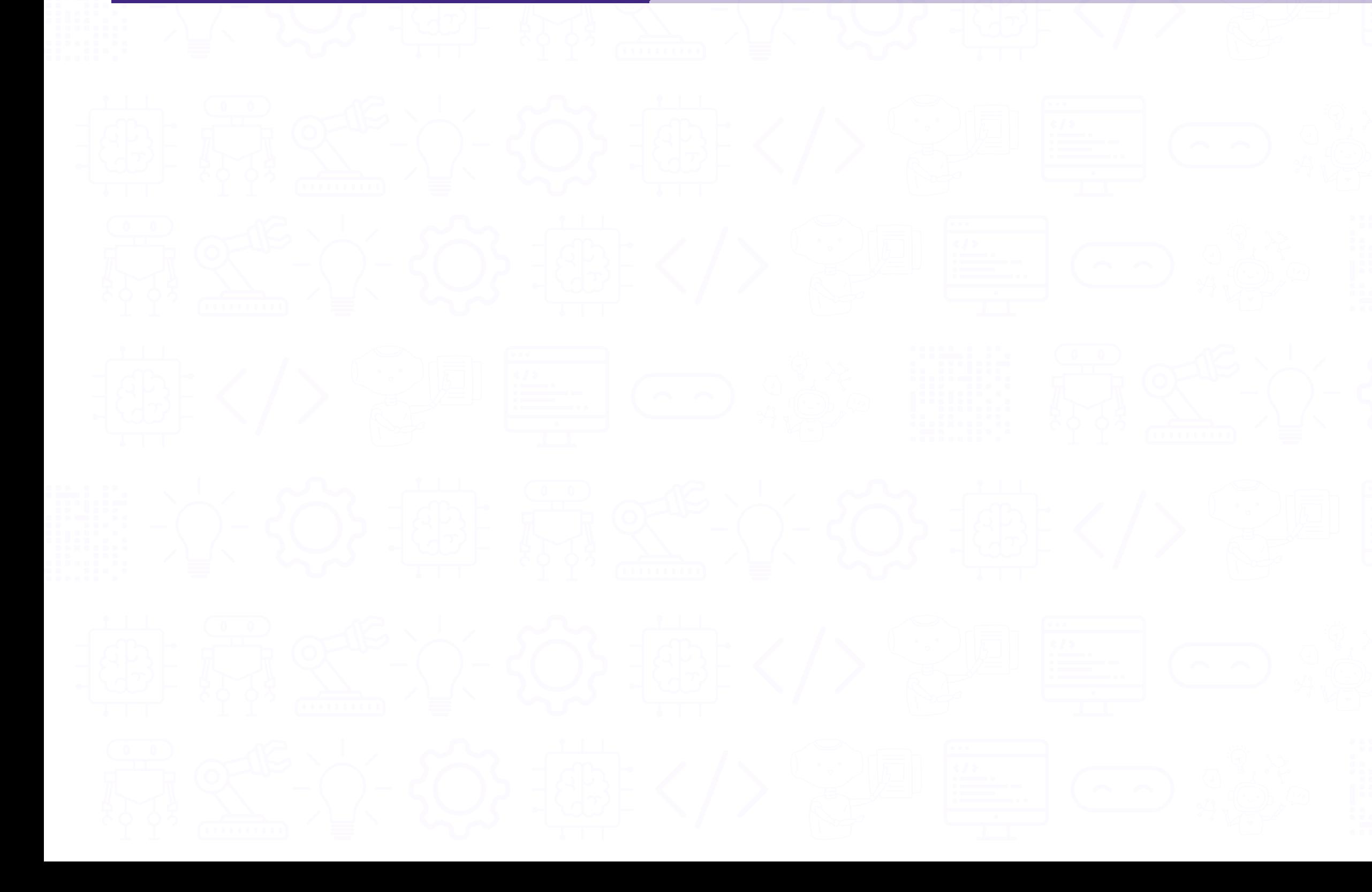

# CONTENIDOS

- rabajo cooperativo
- Construcción creativa
- Análisis de programación

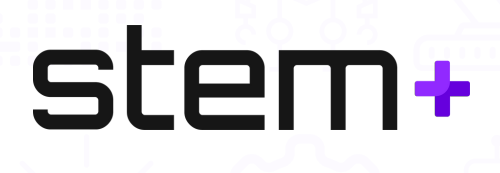

0

6